### **Kobo eBooks on Other Devices**

- iPad/iPhone/iPod Touch
- Android Devices (Nexus 7, Samsung Galaxy Tab, Android Phones)
- Nook
- Sony Reader or other compatible E-Ink device
- Kobo Mini
- Kobo Glo
- Kobo eBooks are not compatible with Amazon Kindle.

#### **Please [c](http://www.google.com/url?q=http%3A%2F%2Fwww.kobobooks.com%2F%3Futm_medium%3Dweb%26utm_source%3DABA2078763&sa=D&sntz=1&usg=AFQjCNEbCr98hKao7Uadtjv0kVp2cqCAcQ)lick here to create your Kobo [Account](http://www.google.com/url?q=http%3A%2F%2Fwww.kobobooks.com%2F%3Futm_medium%3Dweb%26utm_source%3DABA2078763&sa=D&sntz=1&usg=AFQjCNEbCr98hKao7Uadtjv0kVp2cqCAcQ) first before proceeding with installing these applications.**

#### **iPad/iPhone/iPod Touch**

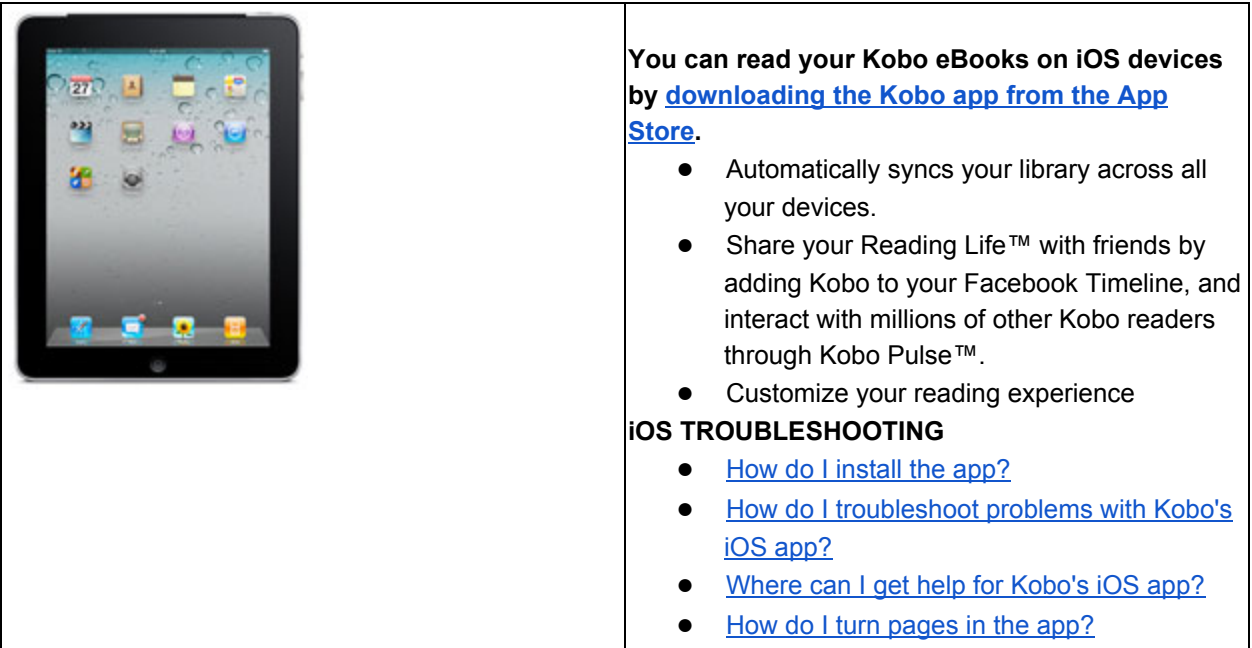

## **Android Devices (Nexus 7, Samsung Galaxy Tab, Android Phones)**

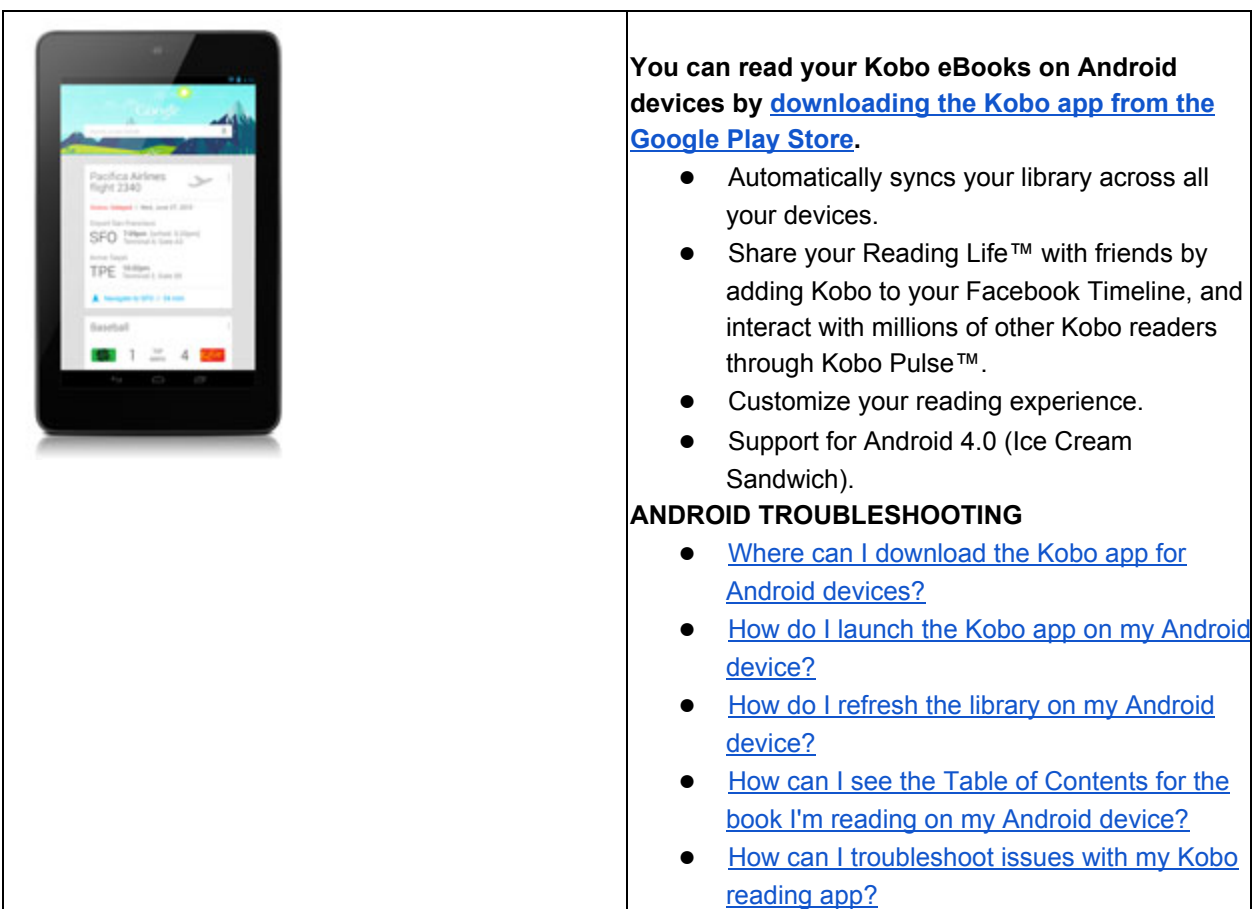

#### **Nook**

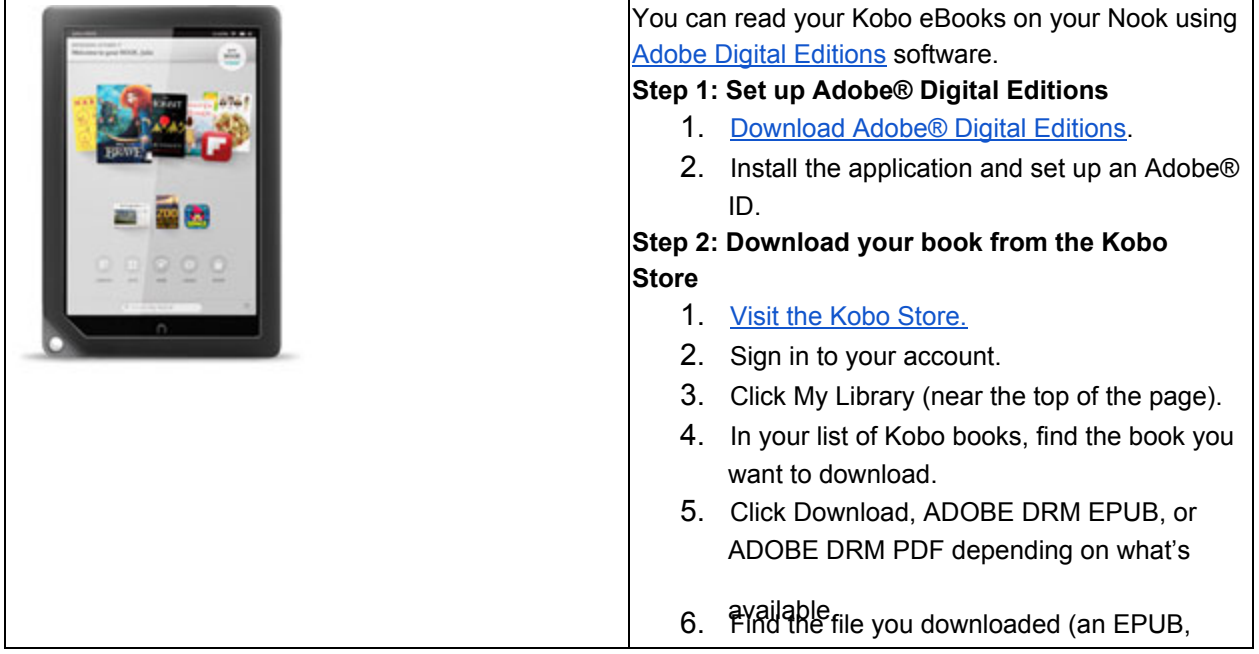

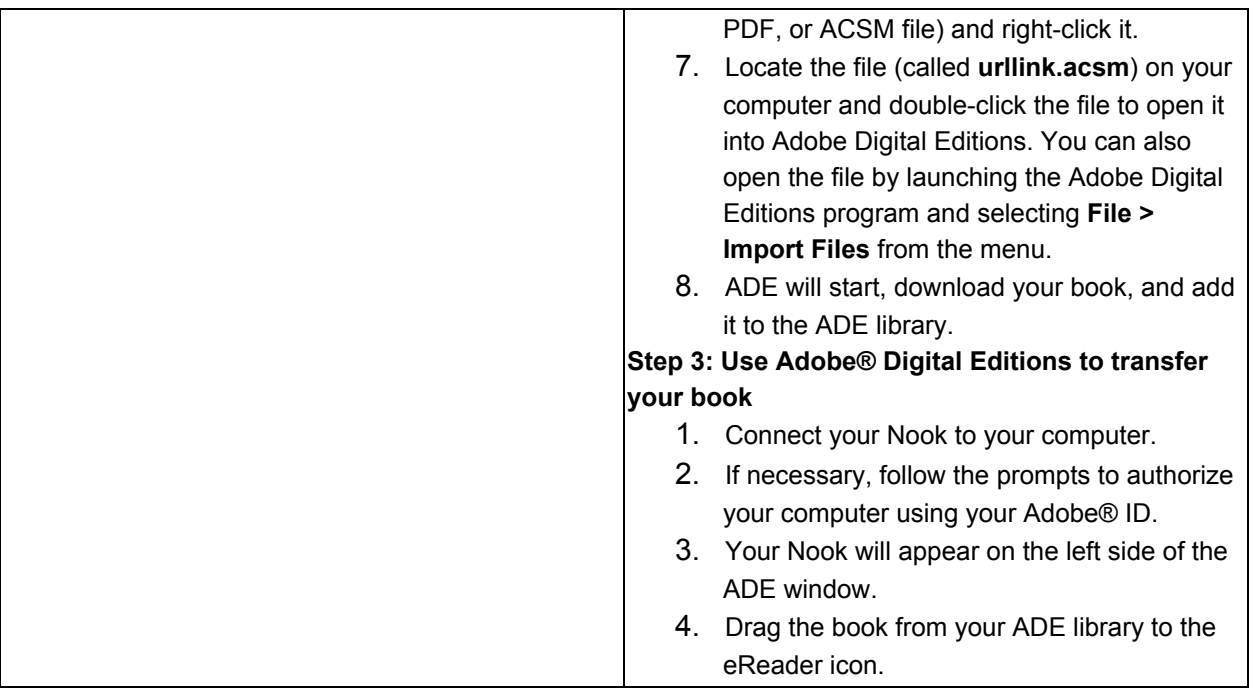

# **Sony Reader or other E-Ink eReader (except Kindle)**

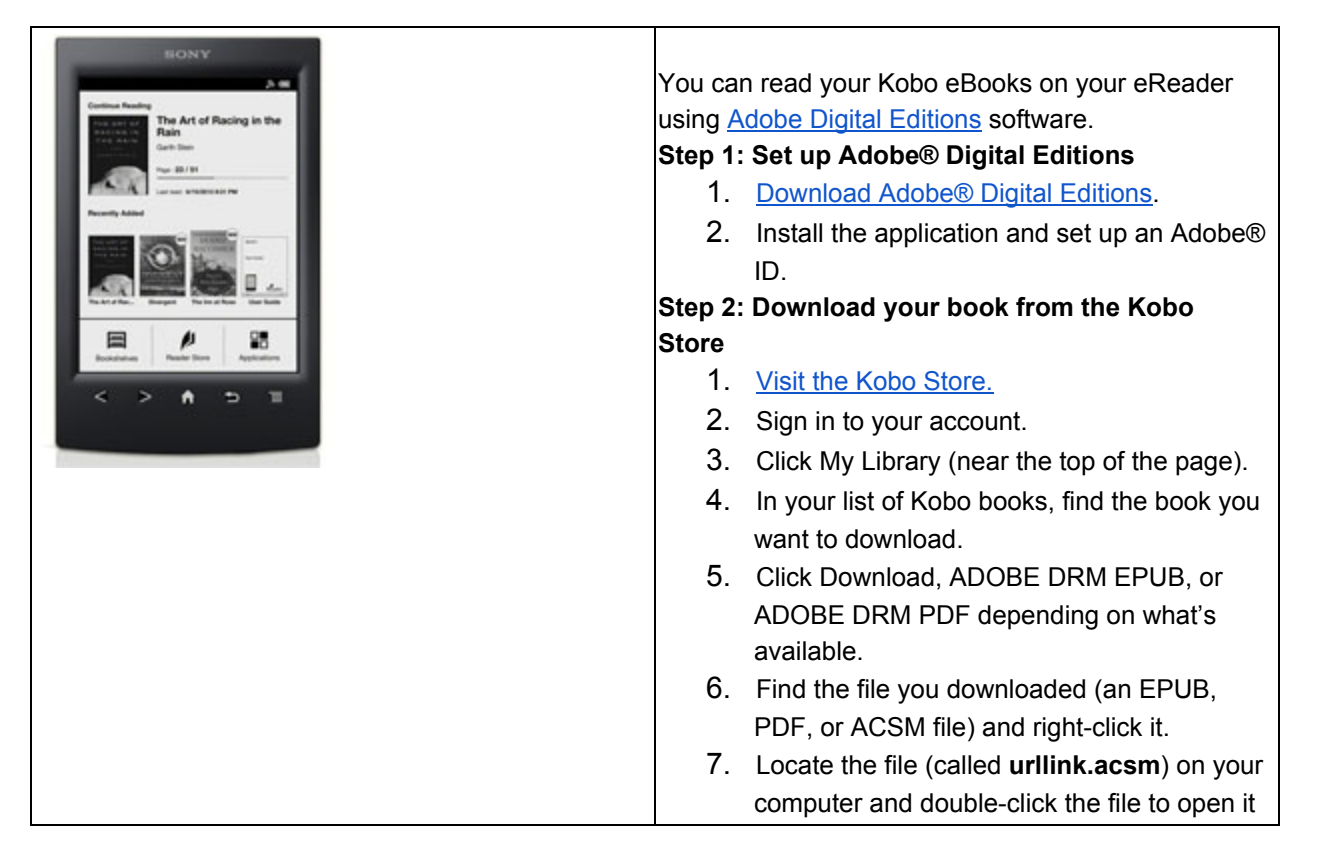

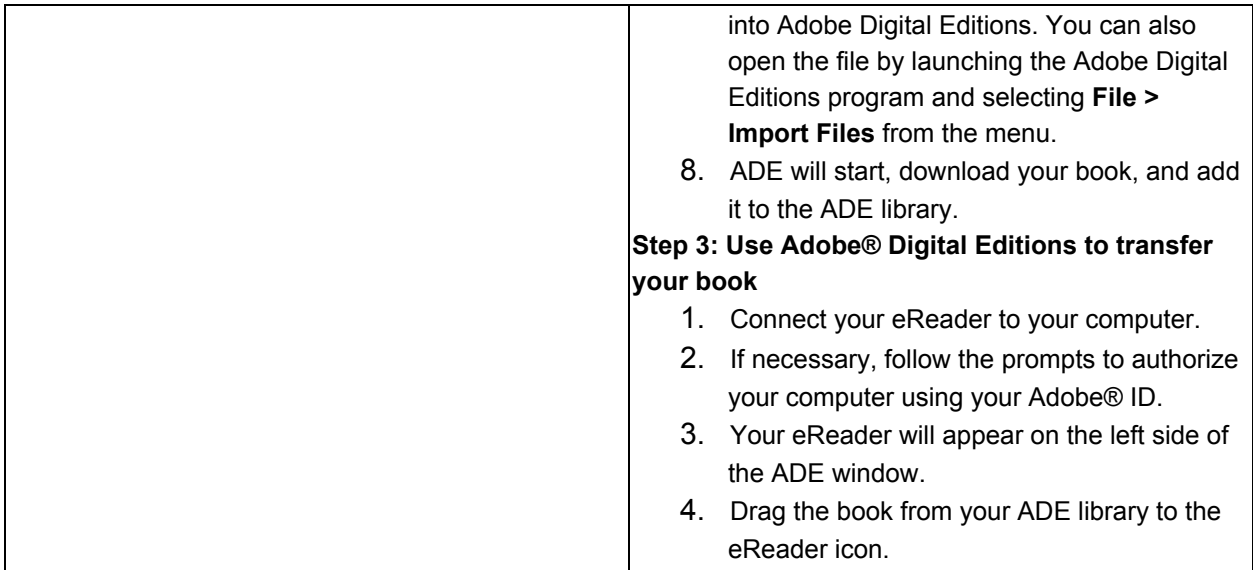

Questions? Contact the Kobo Help Line directly at help@kobobooks.com, or **8552024098 (8am 12am EST)**